# **Modelagem de fertilidade do solo por simulação estocástica com tratamento de incertezas**

Jussara de Oliveira Ortiz(1), Carlos Alberto Felgueiras(1), Suzana Druck(2) e Antonio Miguel Vieira Monteiro(1)

(1)Instituto Nacional de Pesquisas Espaciais, DPI, Av. dos Astronautas, 1758, CEP 12201-970 São José dos Campos, SP. E-mail: jussara@dpi.inpe.br, carlos@dpi.inpe.br, miguel@dpi.inpe.br (2)Embrapa Cerrados, BR 020, km 18, Rod. Brasília-Fortaleza, CEP 73301-970 Planaltina, DF. E-mail: suzana@cpac.embrapa.br

Resumo **–** O objetivo deste trabalho foi descrever um procedimento de modelagem de fertilidade do solo que integra propriedades químicas do solo utilizando-se do método de Monte Carlo. A espacialização das propriedades químicas foi obtida por procedimento geoestatístico de simulação estocástica, com modelagem das incertezas associadas às estimativas. As incertezas das propriedades químicas foram propagadas para o modelo de fertilidade resultante, possibilitando a geração de mapas de fertilidade condicionados a níveis de risco prédefinidos. O método aqui apresentado é ilustrado por um estudo de caso de fertilidade para cultura de soja, no Estado de Santa Catarina, considerando as seguintes propriedades químicas do solo: alumínio trocável, potássio e capacidade de troca catiônica.

Termos para indexação: espacialização de propriedades químicas, geoestatística, método de Monte Carlo.

# **On the modeling of soil fertility by stochastic simulation with uncertainty treatments**

Abstract – This work described a methodology of fertility modeling that integrates chemical properties of the soil through the Monte Carlo method. The chemical attributes are spatialized, along with their estimation uncertainties, by a geostatistical procedure of random simulation. Uncertainties of the chemical properties are propagated to the resulting fertility model allowing the generation of fertility maps conditioned to preset risk levels. The method presented here is illustrated by a case study of fertility for soy culture, at the State of Santa Catarina, Brazil, considering the following chemical properties of the soil: exchangeable aluminum, potassium and cation exchange capacity.

Index terms: spatialization of chemical properties, geostatistic, Monte Carlo method.

#### **Introdução**

A fertilidade do solo é um parâmetro importante na avaliação da aptidão pedoclimática de culturas. Nos processos de modelagem ambiental, que envolvem a modelagem da fertilidade, propriedades químicas devem ser analisadas, espacializadas e integradas em ambientes de Sistemas de Informações Geográficas (SIGs) (Bönisch, 2001).

inferenciais, a krigagem e a simulação. A krigagem tem por objetivo obter a melhor estimativa local sem preocupar-se em reproduzir as estatísticas espaciais estimadas a partir do conjunto amostral. A simulação, por sua vez, tem como objetivo a reprodução dessas estatísticas (histograma e estrutura de covariância), e também tem a vantagem de integrar, de forma mais simples, vários atributos em um único modelo.

A modelagem de atributos espaciais requer procedimentos inferenciais, em que os valores não conhecidos são inferidos a partir de um conjunto amostral pontual do atributo e informações correlacionadas (Felgueiras, 1999). A geoestatística apresenta dois procedimentos mente amostrados.

O procedimento de simulação estocástica, em ciências ambientais, com a finalidade de solucionar questões relacionadas à variabilidade inerente a um ou mais atributos espacialmente distribuídos, é relativamente novo (Goovaerts & Journel, 1995), gerando representações mais próximas do comportamento dos dados original-

380 J. de O. Ortiz et al.

A técnica de simulação estocástica seqüencial por indicação pode ser usada com vantagens na integração de vários atributos espaciais com tratamento de incertezas (Deutsch & Journel, 1998; Felgueiras et al., 2001). Heuvelink (1998), formaliza e analisa alguns métodos de propagação de erro para modelagem ambiental e, entre estes, o método de Monte Carlo tem aplicação geral e pode ser usado em modelos com formulações matemáticas não diferenciáveis.

Este trabalho utiliza um modelo de fertilidade que requer a integração dos valores dos atributos de entrada, e a sua compatibilização com os padrões de níveis de fertilidade definidos pela Embrapa (1997). Essa compatibilização é realizada por meio de uma função quadrática, definida em Burrough & McDonnell (1998) e Bönisch (2001) utilizada para propriedades do solo.

O procedimento de modelagem de fertilidade de solo é realizado por média aritmética simples pelo método de Monte Carlo. Esse procedimento possibilita a geração de um mapa de fertilidade. Além disso, obtém-se uma representação de incertezas dos valores de fertilidade inferidos, que foram propagadas das incertezas das variáveis de entrada.

O objetivo deste trabalho foi explorar um procedimento de modelagem de fertilidade do solo que integra propriedades químicas do solo utilizando-se do método de Monte Carlo.

#### **Material e Métodos**

#### **Área de estudo e método**

A simulação estocástica é um processo de obtenção de realizações da FA que reproduz o modelo de distribuição de probabilidade acumulada da VA e sua estrutura de correlação espacial. Assim, dada uma FA Z(u), cada realização l dessa VA é denotada por z<sup>(l)</sup> (u).

A área de estudo abrange o Estado de Santa Catarina, situado na Região Sul do Brasil. A produção agrícola ocupa 25% da área total do Estado, com uma das maiores concentrações de granjas avícolas do mundo. A produção de soja situa o Estado como nono produtor nacional (Gimenez & Molin, 2002).

Seja  $Z_i(u)$ , i=1,2,3, funções aleatórias (FAs), relacionadas aos seguintes atributos, CTC, K e Al, definidos numa área de estudo  $A \subset \mathbb{R}^2$ , cujos valores observados correspondem a n pontos dos conjuntos amostrais  $zi(u_\alpha)$ , i=1,2,3 e  $\alpha$ =1,2,...,n, em que z1, z2 e z3 são os valores de CTC, K e alumínio. Cada Zi(u*)* é representada pelo seu modelo de incerteza espacial, dado pela sua função de probabilidade acumulada conjunta condicionada ao conjunto de dados observados, (n) (Goovaerts, 1997), isto é,

A metodologia apresentada refere-se à modelagem da fertilidade do solo, para cultura de soja, considerando-se três propriedades químicas do solo: capacidade de troca catiônica (CTC), alumínio trocável (Al) e potássio (K). Foram utilizadas amostras pontuais dessas propriedades, distribuídas espacialmente de acordo com os dados de Bönisch (2001).

inferida por meio de simulação de forma seqüencial através da estimação da distribuição de probabilidade local condicionada, a cada ponto  $u_i$ , i=1,...,N, aos dados condicionantes, que são os dados observados, e os anteriormente simulados, que estão na vizinhança de u<sub>i</sub>.

A metodologia adotada requer a espacialização individual de cada uma das propriedades químicas abordadas, utilizando-se o procedimento geoestatístico de simulação por indicação. Posteriormente os dados foram

transformados para um valor de pertinência às classes de fertilidade definidas pela Embrapa, e as variáveis espacializadas seguiram o método de Monte Carlo. As representações de fertilidade foram então usadas na geração de mapas de fertilidade condicionados a limiares das incertezas propagadas pelo modelo.

#### **Simulação de atributos espaciais**

A geoestatística considera que a distribuição espacial do atributo define uma função aleatória (FA) dentro de uma região de interesse A. Para cada posição u ∈ A, o valor do atributo z é considerado uma realização de uma variável aleatória (VA), Z(u), cuja distribuição de probabilidade acumulada condicionada aos dados disponíveis (n) modela a incerteza local e é denotada por (Goovaerts, 1997):

# $F(u; z | (n)) = Prob{Z(u) \le z | (n)}.$

$$
f_N(u_1,...,u_N; z_1,...,z_N|(n)) = Pr[Z(u_1) = z_1,...,Z(u_N) = z_n|(n)]
$$

A simulação seqüencial indicadora requer (Felgueiras, 1999): a discretização da amplitude de variação dos valores dos atributos  $Z_i$ , em  $(k+1)$  classes, utilizando os valores limites  $z_k$ , transformando os dados originais em dados indicadores, por meio da informação definida como:

 $(u, z_k) = \begin{cases} 1 & \text{para } z(u) \end{cases}$  $\mathfrak{r}$  $i(u, z_k) =\begin{cases} 1 & \text{para } z(u) \leq z_k \\ 0 & \text{caso contrário} \end{cases}$ 

Modelagem de fertilidade do solo 381

e,  $i(u; z_k)$  é o dado indicador definido para o limiar  $z_k$  no ponto u; a estimação das funções de probabilidades acumuladas condicionada aos dados, $(n)$ , por krigagem indicadora,  $\hat{f}(u, z_k(n))$ . Essa probabilidade condicional pode ser também considerada como a esperança da variável indicadora I(uo,zk) condicionada à informação amostral (n):

#### $f(u,z_k/(n))=E{I(u_0,z_k/(n)}$ .

Por meio da krigagem ordinária simples temos que (Deutsch & Journel, 1998):

$$
[\hat{f}(u, z_k | n)] = \sum_{\alpha=1}^{n_1(u)} \lambda_{\alpha} [I(u, z_k)].
$$
\n(1)

 $\hat{F}(u, z_k|(n)) = \sum_{k=1}^k \hat{f}(u, z_k|(n))$  k = 1,..., K; simulação do valor zl(u) a partir da distribuição acumulada inferida anteriormente; e o novo valor simulado  $z_{k}^{1}(u)$  é adicionado ao conjunto de dados condicionantes.

A simulação seqüencial indicadora apresenta os seguintes passos: definição de um caminho aleatório para cada nó da grade em cada ponto u; determinação da probabilidade condicional da ocorrência da classe  $z_k$ ,  $\hat{f}(u, z_{k} | (n))$ , utilizando a krigagem ordinária (1); correção de possíveis desvios de ordem; distribuições condicionais de probabilidade acumulada são inferidas,

em que zi é o valor mínimo do atributo, para cada classe definida; α é o ponto de cruzamento no qual a evidência tem 50% de importância; β é o ponto central ideal do conjunto (onde  $f(z) = 1$ ).

Para o próximo valor, os passos descritos devem ser repetidos.

O conjunto de realizações pode ser usado na determinação de parâmetros estatísticos da fdac local de uma VA ou da fdac conjunta de uma FA. Considerando-se a fdac, torna-se possível definir vários intervalos de probabilidade que podem ser usados para medidas associadas a incertezas (Felgueiras et al., 2001).

## **Classificação das propriedades químicas de acordo com a fertilidade**

Uma função quadrática, segundo Burrough & McDonnell (1998), pode ser utilizada para transformar dados categóricos do tipo propriedades químicas do solo e fertilidade, em dados numéricos. Esse tipo de transformação é adotado quando não se deseja definir limites rígidos entre classes.

Neste trabalho, os valores de CTC, K e Al foram transformados de acordo com o grau de pertinência de cada variável conforme a tabela de fertilidade da Embrapa (Tabela 1). Os valores de CTC, K e Al foram remapeados, segundo a função quadrática seguinte (Burrough & McDonnell, 1998), para permitir a realiza-

ção de inferências numéricas:

#### **Método de Monte Carlo**

Supondo-se que a integração de um conjunto de atributos espacial é representada pela relação:

$$
Y(.) = g(A_1(.),...A_m(.))
$$

em que Ai(.), i=1,..,m, é um conjunto de m variáveis aleatórias de entrada, representando atributos espaciais, g é a função de mapeamento dessas entradas para o resultado Y(.) do modelo espacial.

O método de Monte Carlo, segundo Heuvelink (1998), consiste na geração de um conjunto de realizações da variável aleatória Y(.) a partir da aplicação de uma função, diferenciável ou não, sobre valores realizados dos atributos de entrada. Esse conjunto de realizações representa a incerteza da VA Y(.) e possibilita a obtenção de estimadores ótimos e de incertezas propagadas para o resultado da modelagem espacial.

Neste trabalho, em cada posição do espaço, foram consideradas as distribuições de Al, K e CTC, obtidas pelas realizações geradas pela simulação seqüencial, posteriormente combinadas de forma aleatória para gerar a distribuição da variável de saída, no caso a fertilidade.

#### **Precisão do método de Monte Carlo**

As saídas de N operações g(.), executadas com erro embutido nos valores de realizações, pode ser ui, para i=1,...,N, de modo que a média  $\mu$  e a variância  $\sigma^2$  podem ser estimadas pela média amostral m<sub>u</sub> e a variância amostral s<sup>2</sup>. Ou seja, a propagação de incertezas corresponde às incertezas associadas aos dados de en-

$$
F(z) = \begin{cases} 0, & \text{se } z < z_i \\ 1/[1 + \alpha(z - \beta)^2], & \text{se } z_i \leq z < \beta \\ 1, & \text{se } z \geq \beta \end{cases}
$$

**Tabela 1.** Critérios para a classificação das propriedades químicas segundo a fertilidade.

| Classes de<br>fertilidade | $CTC$ (cmol <sub>/kg)</sub> | $\text{Al}$ (cmol,/kg) $\text{K}$ (mg/kg) |                    |
|---------------------------|-----------------------------|-------------------------------------------|--------------------|
| Alta                      | > 8                         | ${<}0.3$                                  | $\geq 80$          |
| Média                     | $\geq 6e < 8$               | $\geq 0.4$ e < 1                          | $\geq$ 45 e $< 80$ |
| Baixa                     | $\geq$ 4 e $\lt$ 6          | $\geq 1$ e $<$ 4                          | $<$ 45             |
| Muito baixa               | <б                          | >4                                        | ${<}45$            |

Fonte: Adaptada de Bönisch (2001).

trada. A média e a variância amostral são ambas não tendenciosas e estimadores consistentes de μ e  $σ²$ :

# 382 J. de O. Ortiz et al.

$$
m_{u} = \frac{1}{N} \sum_{i=1}^{N} u_{i}
$$
  

$$
s_{u}^{2} = \frac{1}{N-1} \sum_{i=1}^{N} (u_{i} - m_{u})^{2}.
$$

A vantagem mais importante do método é que se pode gerar toda a distribuição de Y para um nível qualquer de precisão. O método trata g(.) apenas como uma caixapreta, em que a resposta às entradas com erros é estudada considerando-se as saídas resultantes. Portanto, se a operação g(.) é um simples modelo empírico que relaciona parâmetros de solos e água ou um modelo complexo dinâmico, os passos na análise de erros com o método permanecem os mesmos.

Segundo Heuvelink (1998), pesquisas em SIG têm sido realizadas com o método de Monte Carlo com apenas 20 ou 10 execuções. Goodchild (1992) afirma que 10 execuções não são suficientes para uma boa estimativa da média.

Posteriormente, para cada um dos conjuntos por indicação, foi efetuada a análise de variografia, que definiu os parâmetros dos modelos de semivariograma teóricos, ajustados, em seguida, aos modelos experimentais. As Figuras 1, 2 e 3 apresentam os cinco variogramas ajustados para cada uma das propriedades químicas, Al, K e CTC, respectivamente, segundo os parâmetros das Tabelas 2, 3 e 4. Esses variogramas definem a estrutura de correlação que representa a variação espacial de cada propriedade química estudada. Os modelos experimentais definidos no ajuste dos variogramas foram os-padrão, obtidos a partir das 400 realizações de CTC, A função aplicada ao Al é apresentada a seguir: A Figura 4 apresenta os mapas de médias e de desvi- $\left| 1 + 0.29(z-0.3)^2 \right|$  $\overline{ }$  $\overline{\mathfrak{l}}$  $\overline{ }$ ₹  $\left\lceil \right\rceil$ ≥  $+0,29(z-0,3)^2$ , se z $\geq 0,3$  e z  $\prec$ = 1, se  $z \geq 4$ .  $1/[1+0.29(z-0.3)^2]$ , se z $\geq 0.3$  e z $\lt 4$ ; 0, se  $z < 0,3$ ;  $F(z) = \frac{1}{|1+0,29(z-0,3)|^2}$ 

# **Resultados e Discussão**

## **Espacialização das propriedades químicas**

Por simulação estocástica, cada uma das propriedades químicas foi espacializada individualmente. Foi utilizado o procedimento de simulação seqüencial por indicação, da GSLIB (Deutsch & Journel, 1998).

Na realização do processo de simulação, o conjunto amostral de cada variável (Al, K e CTC) foi transformado por indicação, definindo-se novos conjuntos de amostras de variáveis binárias, segundo valores de corte estabelecidos previamente. Os valores de corte foram determinados para cada uma das propriedades, gerando-se cinco novos conjuntos por indicação, definidos em quantis (q): 20% (q0,2), 40% (q0,4), 50% (q0,5, mediana), 60% (q0,6) e 80% (q0,8) do conjunto amostral.

gaussianos e exponenciais, refletindo o padrão de continuidade espacial para cada corte.

Conforme Isaaks & Srivastava (1989), a capacidade de utilizar diferentes padrões de continuidade espacial para os diferentes limiares de corte é possível na krigagem por indicação. Tal consideração torna-se relevante do ponto de vista de não ser necessário utilizar o mesmo modelo de ajuste para todos os cortes. Isto torna a técnica mais potente do que outras que se utilizam de uma única estrutura para descrever a continuidade espacial do fenômeno.

Os parâmetros definidos para os modelos de variografia foram inseridos no arquivo de parâmetros do programa de simulação da GSLIB. A saída desse programa gerou um conjunto de 400 realizações, no formato de grades regulares de 200 linhas por 200 colunas, para cada propriedade química.

#### **Classificação e integração das variáveis**

Antes da integração, as propriedades químicas foram classificadas segundo critérios de fertilidade, definidos pela Embrapa (Tabela 1). Essas classificações foram implementadas por funções quadráticas, aplicadas nos valores realizados das simulações, especificados a seguir.

Para a CTC, utilizou-se a seguinte função:

$$
F(z) = \begin{cases} 0, & \text{se } z < 4; \\ 1/[1+0.25 (z-8)^{2}] & \text{se } z \ge 4 \text{e } z < 8; \\ 1, & \text{se } z \ge 8. \end{cases}
$$

Analogamente à CTC, a função abaixo foi aplicada ao teor de potássio:

$$
F(z) = \begin{cases} 0, & \text{se } z < 45; \\ 1/[1+0.003(z-80)^2], & \text{se } z \ge 45 \text{ e } z < 80; \\ 1, & \text{se } z \ge 80. \end{cases}
$$

$$
F(z) = \begin{cases} 0, & \text{se } z < 0, 3; \\ 1/[1+0, 29(z-0, 3)^{2}], & \text{se } z \ge 0, 3 \text{ e } z < 4; \\ 1, & \text{se } z \ge 4. \end{cases}
$$

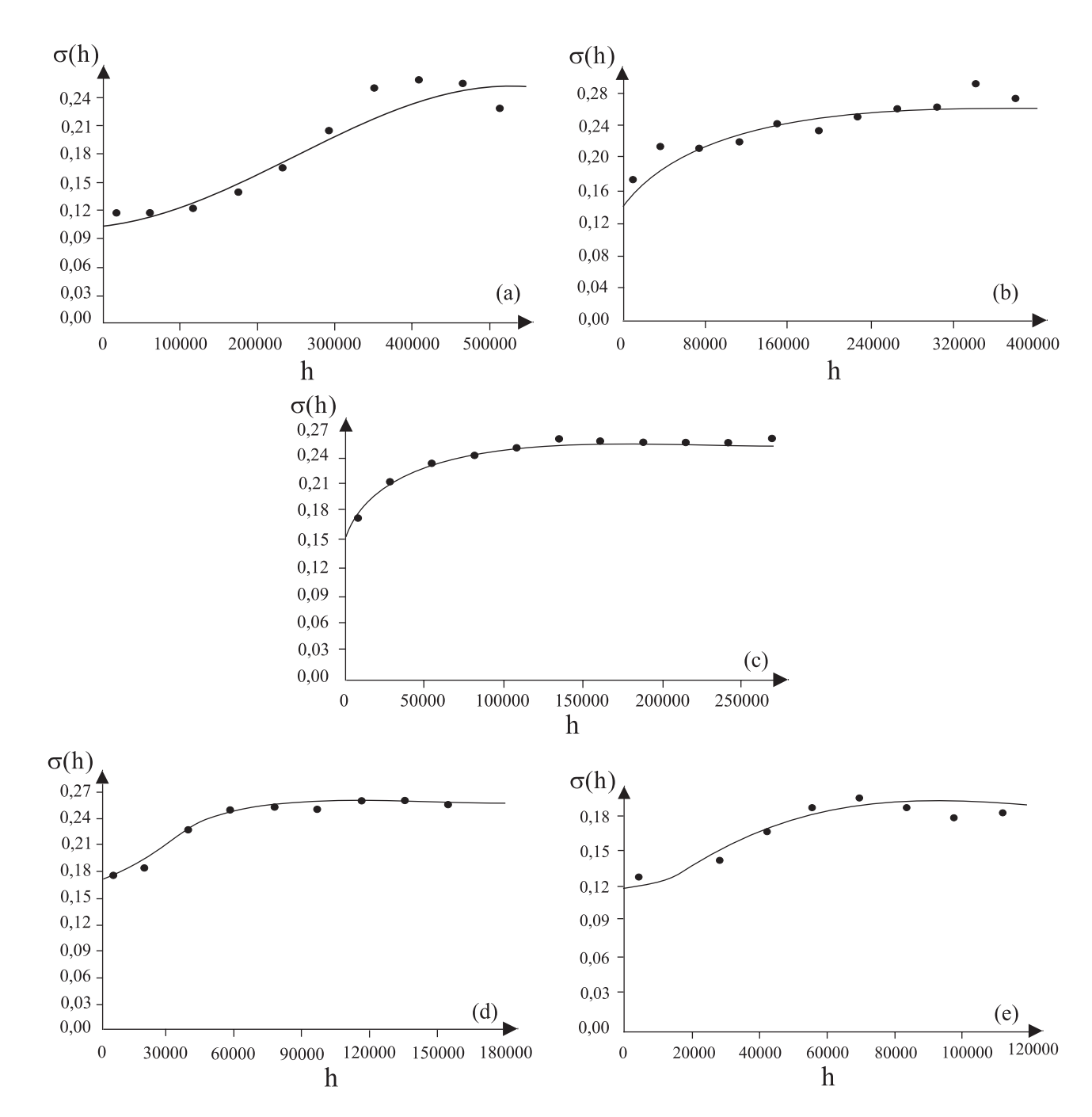

**Figura 1.** Variogramas dos cinco cortes da variável alumínio: (a) q0,2 = 0,6; (b) q0,4 = 2,19; (c) q0,5 = 2,90; (d) q0,6 = 3,80; (e)  $q0,8 = 5,40$ .

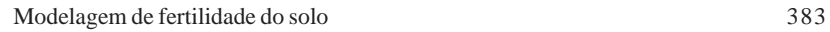

K e Al, classificados segundo os critérios de fertilidade adotados para cada um desses atributos, de acordo com as funções acima definidas.

O mapa de desvio-padrão é usado para representar as incertezas associadas aos valores inferidos.

# **Propagação de incertezas**

As três propriedades químicas, consideradas na determinação da fertilidade da cultura de soja, foram integradas por meio de uma operação de média simples.

384 J. de O. Ortiz et al.

Um conjunto de 1.200 combinações aleatórias, das 400 realizações de cada variável de entrada, foi gerado pelo método de Monte Carlo. Essas combinações foram integradas por média aritmética simples para compor a distribuição da fertilidade. Os mapas de médias e desvio-padrão, obtidos dessa distribuição, são apresentados na Figura 5.

 O mapa de desvio-padrão representa a incerteza das estimativas de fertilidade, que foram propagadas das incertezas das variáveis de entrada. Houve coerência do resultado integrado (Figuras 5 e 6). Por exemplo, em alguns locais de altos valores em relação a CTC, podem ocorrer baixos valores de fertilidade, ocasionados pelos baixos valores das outras duas propriedades consideradas.

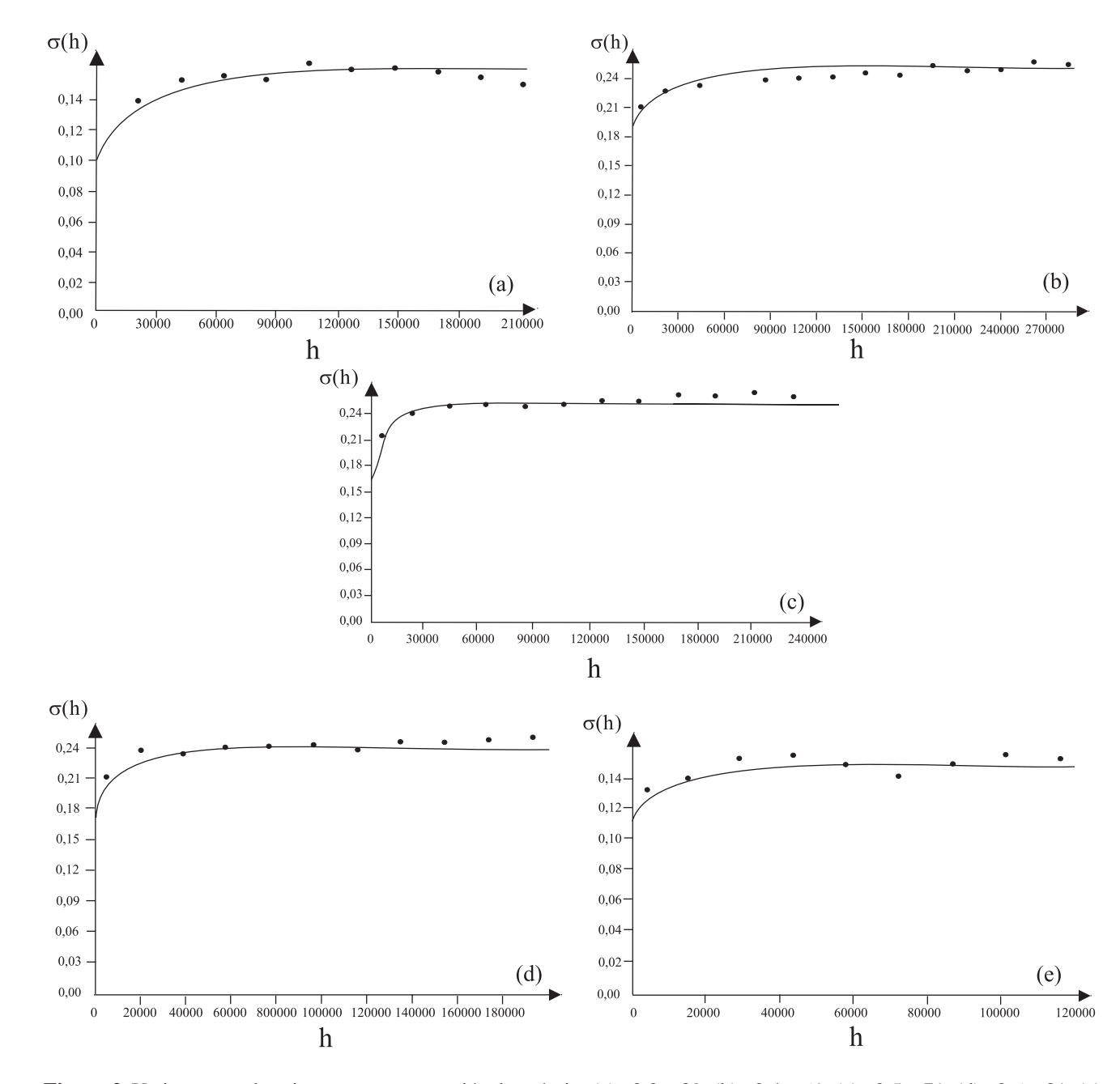

**Figura 2.** Variogramas dos cinco cortes para variável potássio: (a)  $q0,2 = 39$ ; (b)  $q0,4 = 61$ ; (c)  $q0,5 = 71$ ; (d)  $q0,6 = 81$ ; (e)  $q0,8 = 131.$ 

#### Modelagem de fertilidade do solo 385

Por meio da escala de cinza, no mapa de desvio-padrão, pode-se constatar a variação da incerteza associada à representação da fertilidade, caminhando de tons mais escuros, referentes à incertezas baixas, para tons mais claros, em que os valores de incerteza são maiores (Figura 5). Como esperado, as localizações espaciais amostradas aparecem em preto, caracterizando a incerteza nula dos estimadores baseados em krigagem para essas posições. Comparando-se, ainda, os dois mapas, as áreas mais homogêneas de fertilidade apresentam incertezas mais baixas, enquanto as áreas com maior variação da fertilidade caracterizam altos valores de incertezas (Figura 5).

A Figura 6 ilustra o resultado de uma classificação

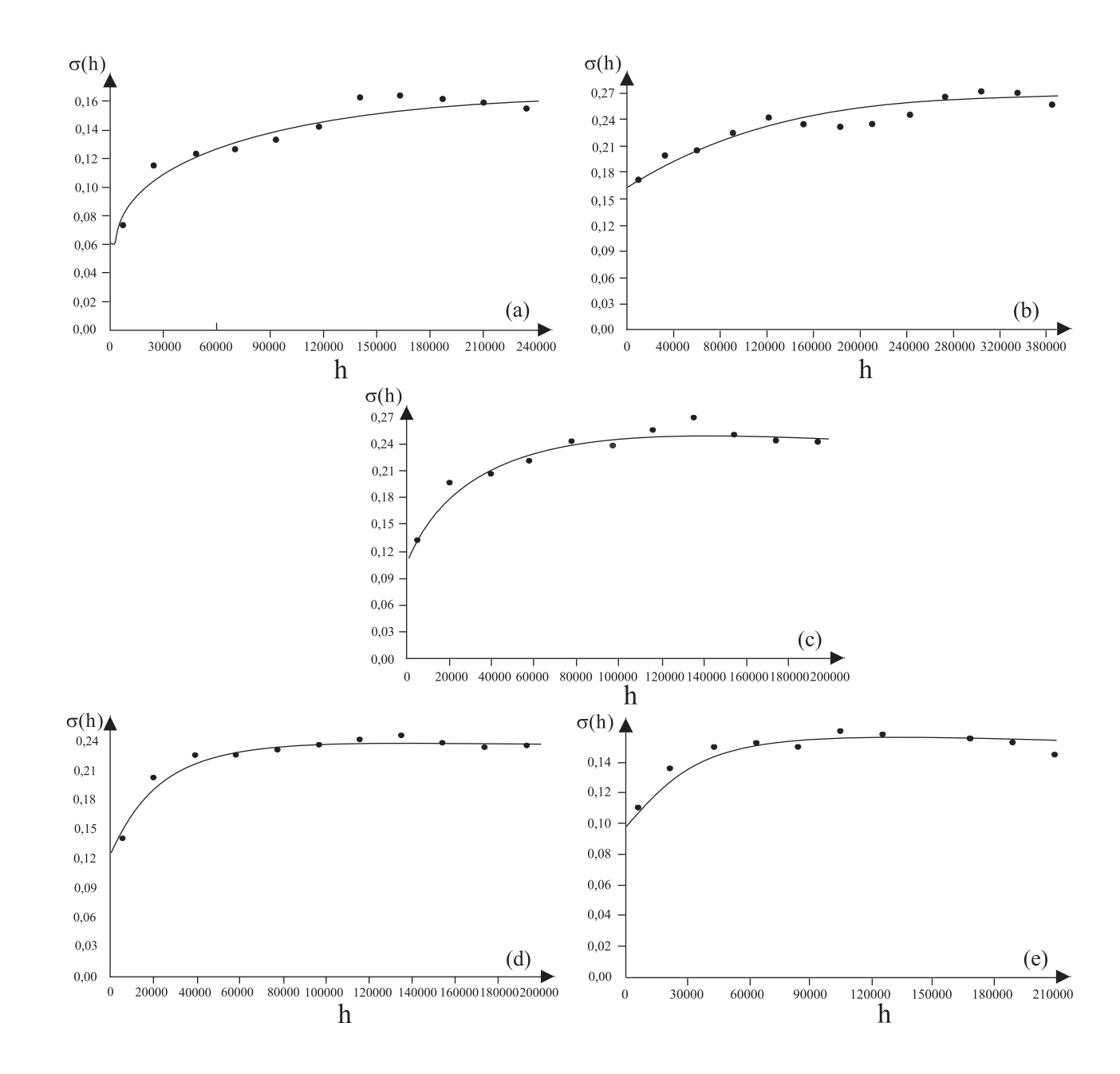

**Figura 3.** Variogramas dos cinco cortes da variável CTC: (a)  $q0,2 = 10,49$ ; (b)  $q0,4 = 14,19$ ; (c)  $q0,5 = 15,54$ ; (d)  $q0,6 = 17,08$ ; (e)  $q0,8 = 21,06.$ 

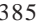

# 386 J. de O. Ortiz et al.

por faixas, aqui referenciado por fatiamento, da representação das médias da fertilidade, definido para as classes alta, média e baixa. Os valores médios de fertilidade variaram entre 0,24 e 1,0 e foram divididos em três classes iguais: alta para valores entre 0,74 e 1,0; média para valores maiores ou iguais a 0,49 e menores que 0,74 e baixa para valores maiores ou iguais a 0,24 e menores que 0,49.

A Figura 6 (a) mostra grandes áreas em vermelho, que representam alta fertilidade, de acordo com o modelo utilizado; algumas áreas menores, em amarelo, caracterizam baixa fertilidade e a predominância da cor laranja está associada à classe de média fertilidade.

Outros cenários, representando a fertilidade, foram criados a partir da consideração das informações de incertezas associadas aos valores de fertilidade. Assim, novos mapas de fertilidade, apresentados nas Figuras 6 (b), (c) e (d), mostram áreas classificadas de acordo com níveis máximos toleráveis de incertezas, neste caso, de desvios-padrão.

As Figuras 6 (b), (c) e (d) foram obtidas por meio de um programa em linguagem Legal (Instituto Nacional de Pesquisas Espaciais, 2002), considerando incertezas prédefinidas em relação às classes de fertilidade alta, média e baixa, representadas pelos seguintes valores de desvio-padrão: 0,1, 0,15 e 0,20. O cálculo das áreas resultantes, após a restrição dos desvios-padrão definidos, mostra que a classe de fertilidade alta, condicionada a um desvio-padrão de 0,20, resulta em uma área de 22.652 km2, reduzindo para 11.911 km2 e 2.268 km2, quando a restrição do desvio-padrão passa para os valores de 0,15 e 0,10, respectivamente.

**Tabela 2.** Parâmetros dos modelos de semivariogramas teóricos indicadores do atributo alumínio.

| Corte       | Valor de corte | Direcão        | Modelo      | Efeito pepita | Contribuicão | Alcance    |
|-------------|----------------|----------------|-------------|---------------|--------------|------------|
| $2^{\circ}$ | 0.60           | Omnidirecional | Gaussiano   | $0.10\,$      | 0,15         | 515.000,00 |
| 4º          | 2,19           | 6699           | Exponencial | $\rm 0.17$    | 0,12         | 497.000,00 |
| $5^{\circ}$ | 2,90           | 6699           | Exponencial | 0.15          | 0.11         | 99.890,00  |
| $6^{\circ}$ | 3.80           | 6699           | Gaussiano   | $0.17\,$      | 0,09         | 71.000,00  |
| $8^{\circ}$ | 5.40           | 6699           | Gaussiano   | 0.12          | 0.07         | 65,000,00  |

**Tabela 3.** Parâmetros dos modelos de semivariogramas teóricos por indicação do atributo potássio.

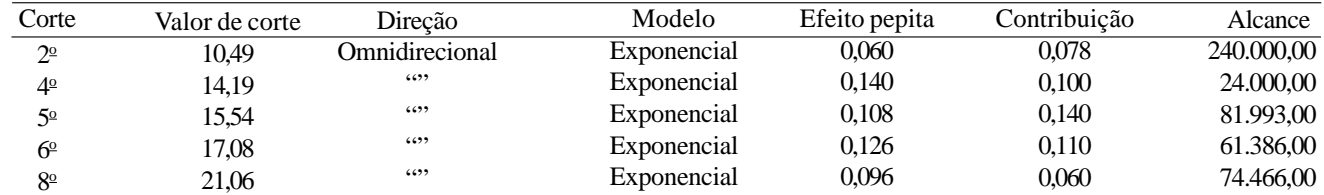

| Corte          | Valor de corte | Direcão               | Modelo      | Efeito pepita | Contribuicão | Alcance   |
|----------------|----------------|-----------------------|-------------|---------------|--------------|-----------|
| $2^{\circ}$    | 39             | <b>Omnidirecional</b> | Exponencial | 0.11          | 0.061        | 38.582,00 |
| 4 <sup>°</sup> | 61             | 6699                  | Exponencial | 0.16          | 0.110        | 30.000,00 |
| 50             |                | 6699                  | Exponencial | 0.19          | 0.070        | 55.200,00 |
| $6^{\circ}$    | 81             | 6699                  | Exponencial | 0,17          | 0.070        | 30.766,00 |
| $8^{\circ}$    | 131            | 6699                  | Exponencial | $0.11\,$      | 0.034        | 28.800,00 |

**Tabela 4.** Parâmetros dos modelos de semivariogramas teóricos por indicação da CTC.

# Modelagem de fertilidade do solo 387

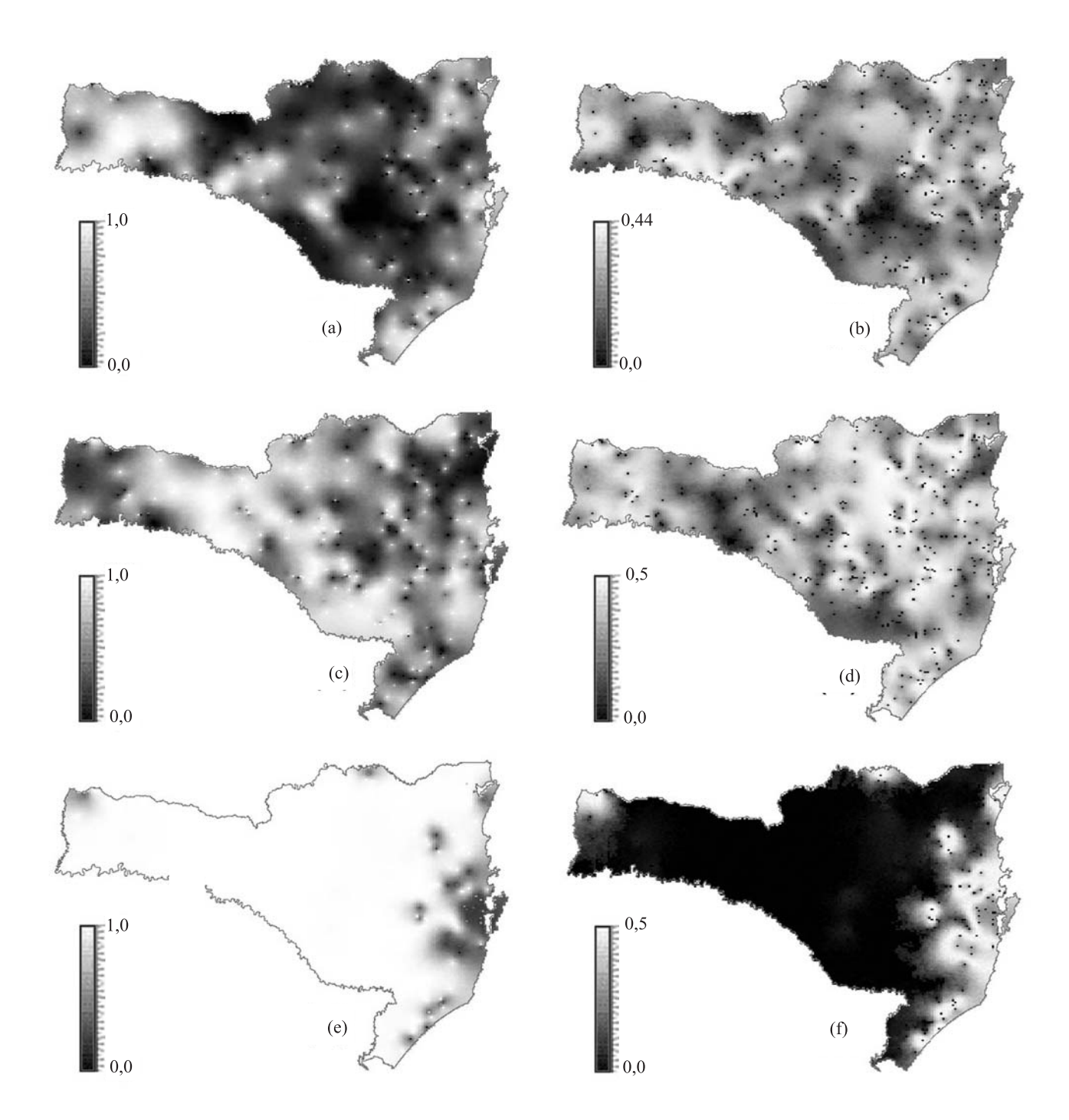

**Figura 4.** Mapa de médias (a), (c), (e) e de desvios-padrão (b), (d), (f) dos valores normalizados de CTC, K e Al, respectivamente.

A análise visual das Figuras 6 (b), (c) e (d) mostra que o resultado obtido pode ser indicativo de áreas que

realmente mereçam investimento, dentro do cenário apresentado com o modelo adotado.

388 J. de O. Ortiz et al.

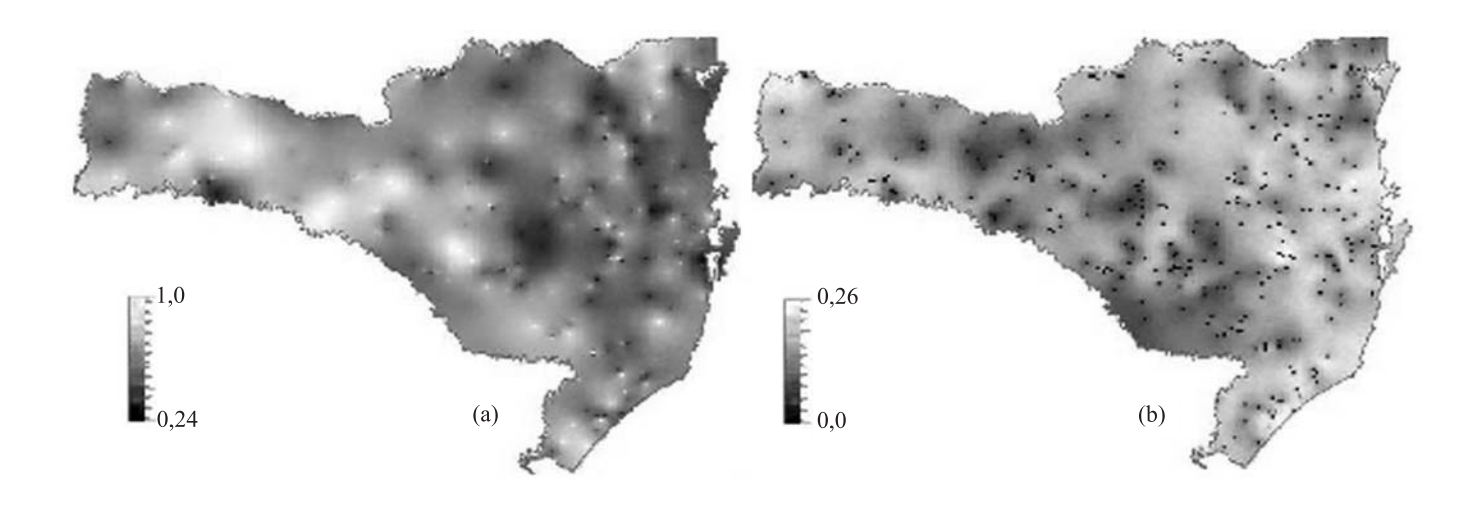

**Figura 5.** Mapa de médias (a) e desvios-padrão (b) da fertilidade do solo para a cultura de soja obtidos com a metodologia proposta.

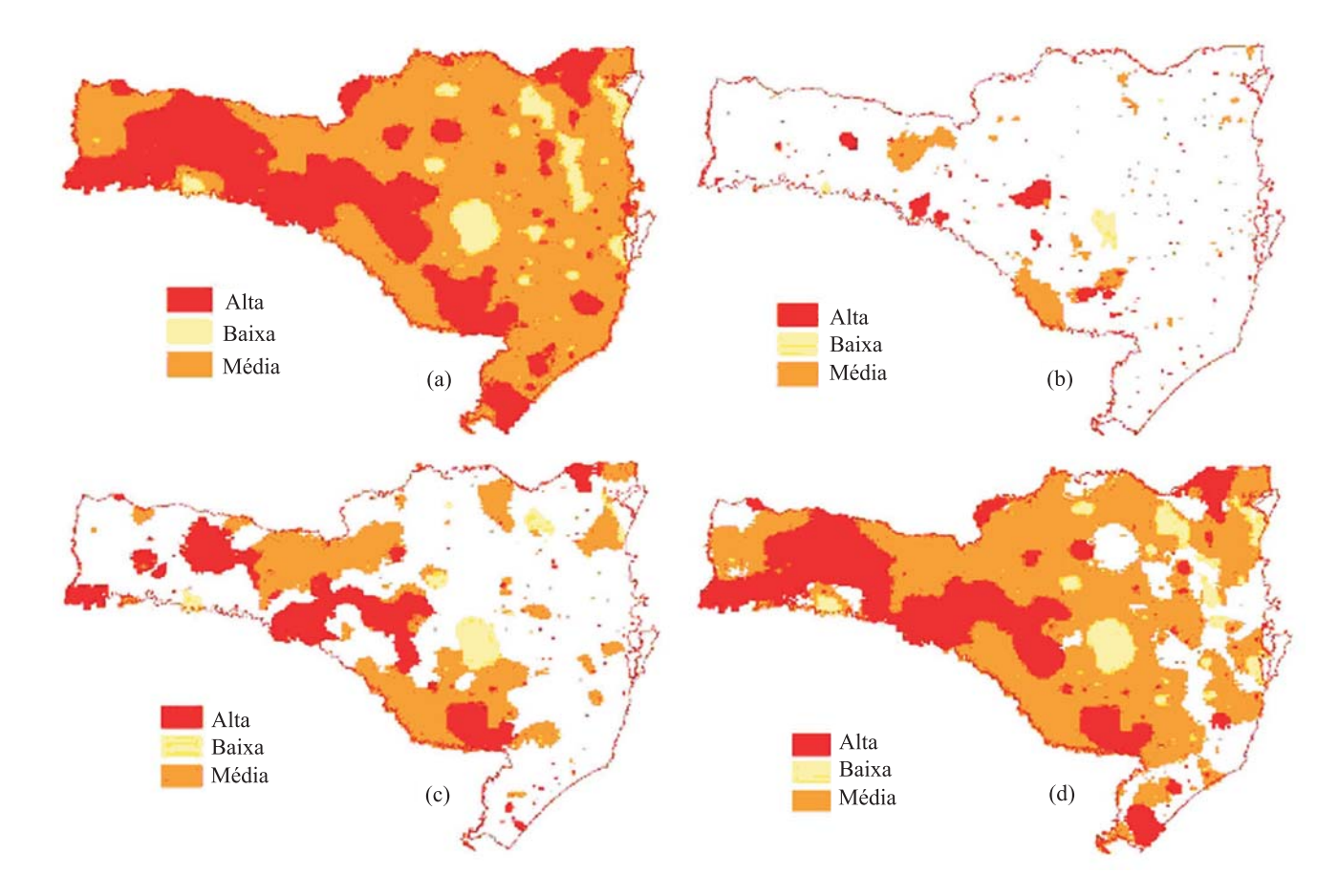

**Figura 6.** (a) Imagem fatiada das médias da fertilidade; (b) Classificação restrita a valores de incerteza (desvio-padrão) local de 0,1; (c) Classificação restrita a valores de incerteza (desvio-padrão) local de 0,15; (d) Classificação restrita a valores de incerteza (desvio-padrão) local de 0,2.

Modelagem de fertilidade do solo 389

# **Conclusões**

1. A proposta metodológica para modelagem de fertilidade do solo é simples e mostra-se eficiente na espacialização, com informação de incertezas, de atributos de solo, sendo adequada para conjuntos amostrais esparsos e pode ser facilmente estendida para modelos espaciais mais complexos.

2. A utilização do método de Monte Carlo mostra-se vantajosa, pois permite trabalhar com realizações, obtidas por processo de simulação estocástica, de variáveis aleatórias, o que possibilita representar melhor a variabilidade das variáveis de entrada e, em conseqüência, a variabilidade do resultado.

3. Esse método qualifica o resultado da modelagem por meio das incertezas propagadas das variáveis de entrada.

4. As incertezas do modelo resultante podem ser usadas na geração de diferentes cenários de mapas de fertilidade, considerando-se diferentes níveis de riscos assumidos, que servirão de apoio a decisões quanto a planejamentos ambientais.

## **Referências**

BÖNISCH, S. **Geoprocessamento ambiental com tratamento de incerteza**: o caso do zoneamento pedoclimático para a soja no Estado de Santa Catarina. 2001. 189p. Dissertação (Mestrado) - Instituto Nacional de Pesquisas Espaciais, São José dos Campos.

BURROUGH, P.A.; McDONNELL, R.A. **Principles of geographical information systems**. New York: Oxford University Press, 1998. 344p.

DEUTSCH, C.V.; JOURNEL, A.G. **GSLIB**: geostatistical software library and user's guide. New York: Oxford University Press, 1998. 369p. 1 CD-ROM.

EMBRAPA. Centro Nacional de Pesquisa de Solos (Rio de Janeiro, RJ). **Zoneamento pedoclimático do Estado de Santa Catarina**. Rio de Janeiro, 1997. 59p.

FELGUEIRAS, C.A. **Modelagem ambiental com tratamento de incertezas em sistemas de informação geográfica**: o paradigma geoestatístico por indicação. 1999. 165p. Tese (Doutorado) - Instituto Nacional de Pesquisas Espaciais, São José dos Campos.

FELGUEIRAS, C.A.; MONTEIRO, A.M.V.; FUCKS, S.D.; CAMARGO, E.C.G. Uso de simulação estocástica não linear para inferências de atributos espaciais numéricos. In: SIMPÓSIO BRASILEIRO DE SENSORIAMENTO REMOTO, 10., 2001, Foz do Iguaçu. **Anais**. São José dos Campos: Instituto Nacional de Pesquisas Espaciais; Sociedad de Especialistas Latinoamericanos en Percepción Remota, 2001. p.437-446.

GIMENEZ, L.M.; MOLIN, J.P. Fertilidade do solo e sua influência no rendimento das culturas: propostas de uma metodologia para definição de unidades de manejo. In: BALASTREIRE, L.A. **Avanços na agricultura de precisão no Brasil no período de 1999-2001**. Piracicaba: Esalq, 2002. 347p. 1 CD-ROM.

GOODCHILD, M.F. Geographical data modelling. **Computers and Geosciences**, v.18, p.401-408, 1992.

GOOVAERTS, P. **Geostatistics for natural resources evaluation**. New York: Oxford University Press, 1997. 483p.

GOOVAERTS, P.; JOURNEL, A.G. Integrating soil map information in modelling the spatial variation of continuous soil properties. **European Journal of Soil Science**, v.46, p.397-414, 1995.

HEUVELINK, G.B.M. **Error propagation in environmental modeling with GIS**. Bristol: Taylor and Francis, 1998. 127p.

INSTITUTO NACIONAL DE PESQUISAS ESPACIAIS (São José dos Campos, SP). **Sistema de processamento de informações georeferenciadas**. Disponível em: <http://www.dpi.inpe.br/spring/>. Acesso em: mar. 2002.

ISAAKS, E.H.; SRIVASTAVA, R.M. **An introduction to applied geostatistics**. New York: Oxford University Press, 1989. 561p.

Recebido em 3 de junho de 2003 e aprovado em 15 de dezembro de 2003